---

# Wireless Mouse x6000

无线鼠标 x6000 無線滑鼠 x6000 **Quick Setup** 

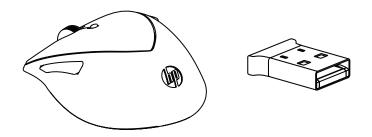

### Please download and install software from

http://www.hp.com/support

Software zum Herunterladen und Installieren finden Sie auf http://www.hp.com/support

Descargue e instale el software en: http://www.hp.com/support

Veuillez télécharger puis installer le logiciel à partir de http://www.hp.com/support

Scaricare e installare il software dal sito Internet: http://www.hp.com/support

via http://www.hp.com/support

Baixe e instale o software em http://www.hp.com/support

http://www.hp.com/jp/support/ からソフトウェアをダウンロ ードおよびインストールして ください

http://www.hp.com/support에서 소프트웨어를 다운로드하고 설치하십시오.

请至 http://www.hp.com/support 下载并安装软件

請自 http://www.hp.com/support 下載並安裝軟體

Lütfen yazılımı http://www. hp.com/support adresinden indirin ve yükleyin

Download en installeer software Загрузите и установите программное обеспечение с веб-страницы http://www. hp.com/support

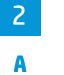

۲

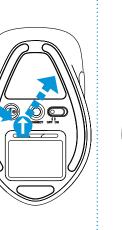

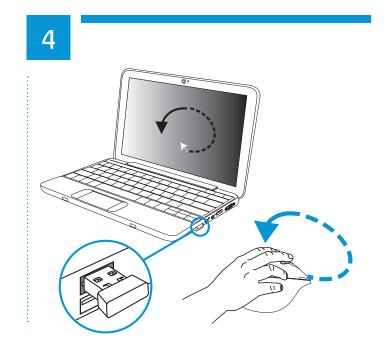

`\. B Α /@ @**\_**` 

C

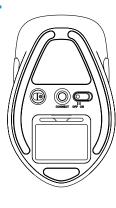

696656-001\_THEODORE\_v28.indd 1

۲

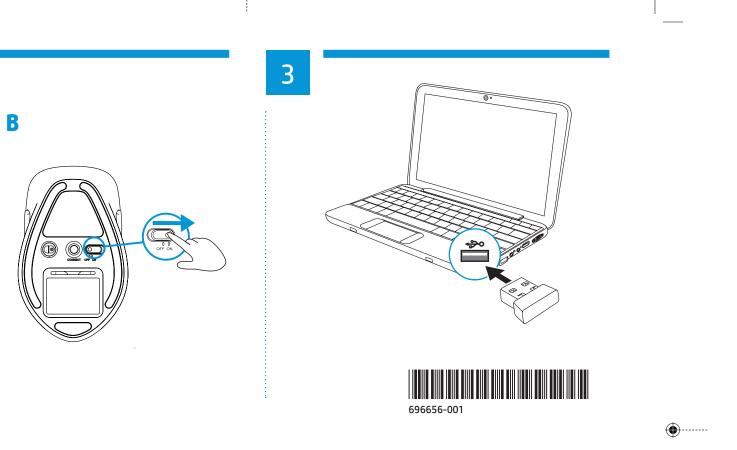

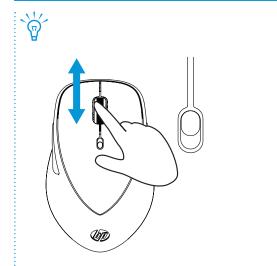

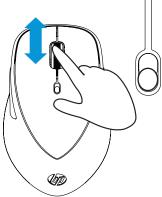

6/27/2012 1:00:18 PM

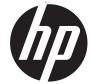

de collecte des équiper

quirió el producto.

---

ù vous avez acheté le produit.

ort, wo Sie das Gerät erworben haben.

locale o il negozio presso il quale è stato acquistato il prodotto.

ikvidace vysloužilého zařízení uživateli v domácnosti v zemích EU

Bortskaffelse af affaldsudstyr for brugere i private husholdninger i EU

Printed in China Imprimé en China Stampato in Cina 中国印刷 中國印刷

office, your household waste disposal service or the shop where you purchased the product.

Disposal of Waste Equipment by Users in Private Households in the European Union This symbol on the product or on its packaging indicates that this product must not be disposed of with your other household waste. Instead, it is your responsibility to dispose of your waste equipment by handing it over to a designated collection point for the recycling of waste electrical and electronic equipment. The separate collection and recycling of your waste equipment at the time of disposal will help to conserve natural resources and ensure that it is recycled in a manner that protects human health and the environment. For more information about where you can drop off your waste equipment for recycling, please contact your local city affice nume head by the disposal because the protect was the provide the protect human health and the

présence de ce symbole sur le produit ou sur son emballage indique que vous ne pouvez pas vous débarasser de ce produit de la ême façon que vos déchets courants. Au contraire, vous êtes responsable de l'évacuation de vos équipements usagés et à cet effet, us êtes tenu de les remettre à un point de collecte agréé pour le recyclage des équipements électriques et électroniques usagés. Le

ri, l'évacuation et le recyclage séparés de vos équipements usagés permettent de préserver les ressources naturelles et de s'assurer Jue ces équipements sont recyclés dans le respect de la santé humaine et de l'environnement. Pour plus d'informations sur les lieux

Entsorgung von Elektrogeräten durch Benutzer in privaten Haushalten in der EU Dieses Symbol auf dem Produkt oder dessen Verpackung gibt an, dass das Produkt nicht zusammen mit dem Restmüll entsorgt werden darf. Es obliegt daher Ihrer Verantwortung, das Gerät an einer entsprechenden Stelle für die Entsorgung oder Wiederverwertung von Elektrogeräten aller Art abzugeben (z.B. ein Wertstoffhof). Die separate Sammlung und das Recyceln Ihrer alten Elektrogeräte zum Zeitipunkt ihrer Entsorgung trägt zum Schutz der Umwelt bei und gewährleistet, dass sie auf eine Art und Weise recycelt werden, die keine Gefährdung für die Gesundheit des Menschen und der Umwelt darstellt. Weitere Informationen darüber, wo Sie alte Elektrogeräte zum Recyceln abgeben können, erhalten Sie bei den örtlichen Behörden, Wertstoffhöfen oder der um Sie dur Gerät enzum Zeitang

Smaltimento di apparecchiature da rottamare da parte di privati nell'Unione Europea Questo simbolo che appare sul prodotto o sulla confezione indica che il prodotto non deve essere smaltito assieme agli altri rifiuti domestici. Gli utenti devono provvedere allo smaltimento delle apparecchiature da rottamare portandole al luogo di raccolta indicato per il riciclaggio delle apparecchiature elettriche ed elettroniche. La raccolta e il riciclaggio separati delle

parecchiature da rottamare in fase di smaltimento favoriscono la conservazione delle risorse naturali e garantiscono che ili apparecchiature vengano rottamate nel rispetto dell'ambiente e della tutela della salute. Per ulteriori informazioni sui punti i raccolta delle apparecchiature da rottamare, contattare il proprio comune di residenza, il servizio di smaltimento dei rifiuti

ación de residuos de aparatos eléctricos y electrónicos por parte de usuarios domésticos en la Unión Europea

Este símbola de restados de demodardos dectricas y excitaciones por parte de oscinar las contestas en la producto parte de asociar en la producto parte de estadar en la producto parte estado de destructura este tipo de residuo, es responsabilidad del usuario entregarlo en un punto de recolección designado de recidado de aparatos electrónicos y eléctricos. El reciclaje y la recolección por separado de estos residuos en el

momento de la eliminación ayudará a preservar recursos naturales y a garantizar que el reciclaje proteja la salud y el medio ambiente. Si desea información adicional sobre los lugares donde puede dejar estos residuos para su recidado, póngase en contacto con las autoridades locales de su ciudad, con el servicio de gestión de residuos domésticos o con la tienda donde

o značka na produktu nebo na jeho obalu označuje, že tento produkt nesmí být likvidován prostým vyhozením do běžného

nao značka na poslavana naso na prio sobra značuje, ze snao posoni nasili by i introdu posni v frazanim o boznato domovniho odpadu. Odpovidate za to, že vysloužile zařízení bude předáno k likvidaci do stanovených sběrných míst určených k recyklaci vysloužilých elektrických a elektronických zařízení. Likvidace vysloužilého zařízení samostatným sběrem a recklací napomáhá zachování přírodních zdrojů a zajištíje, že recyklace probéhne způsobem chránícím lidské zdraví a životní prostředí. Další informace o tom, kam můžele vysloužilé zařízení předat k recyklaci, můžete získat od úřadů mísní samosprávy,

Bortskattelse at attaldsudstyr tor pruger i private husholdninger i EU Dette symbol på praduktet eller på detse embaldage indikærer, at praduktet ikke må bortskaffes sammen med andet husholdningsaffald. I stedet er det dit ansvar at bortskaffe affaldsudstyr ved at aflevere det på dertil beregnede indsamlingssteder med henblik på genbrug af elektrisk og elektronisk affaldsudstyr. Den separate indsamling og genbrug af dit affaldsudstyr på tidspunktet for bortskaffes er med til at bevare naturlige ressourcer og sikre, at genbrug finder sted på en måde, der beskytter menneskers helbred samt miljøet. Hvis du vil vide mere om, hvor du kan aflevere dit affaldsudstyr til genbrug, kan du kontakte kommunen, det lokale renovationsvæsen eller den forretning, hvor du købte produktet.

Dit symbol og het product of de verpacking geet aan dat dit product niet mag worden afgevoerd met het huishoudelijk afval. Dit symbol og het product of de verpacking geet aan dat dit product niet mag worden afgevoerd met het huishoudelijk afval. Het is uw verantwoordelijkheid uw afgedankte apparatuur af te leveren op een aangewezen inzamelpunt voor de verwerking van afgedankte elektrische en elektronische apparatuur. De gescheiden inzameling en verwerking van uw afgedankte apparatuur draagt bij tot het sparen van natuurlijke bronnen en tot het hergebruik van materical op een wijze die de volksgezondheid en het milieu beschermt. Voor meer informatie over waar u uw afgedankte apparatuur kunt inleveren voor reverking kunt u contrat on tot avantuur is in zemeen lent.

vois gezonanea en nei milieu beschernin. Voor meen monitalie over waar o uw algezanne apparation kan meeren voor recycling kunt u contact opnemen met het gemeentehuis in uw woonplaats, de reinigingsdienst of de winkel waar u het product hebt aangeschaft.

Faranajapidamistes kasutuselt kõrvaldatavate seadmete käitlemine Euroopa Liidus Kui tootel või toote pakendil on see sümbol, ei tohi seda toodet visata olmejäätmete hulka. Teie kohus on viia tarbetuks muutunud seade selleks ettenähtud elektri- ja elektroonikaseadmete utiliseerimiskohta. Utiliseeritavate seadmete eraldi kogumine ja

käilemine aitab säästa loodusvarasid ning tagada, et käilemine toimuk inimeste tervisele ja keskkonnale ohulult. Lisateavet selle kohta, kuhu saate utiliseeritava seadme käitlemiseks viia, saate küsida kohalikust omavalitsusest, olmejäätmete utiliseerimispunktis

edankte apparatuur door gebruikers in particuliere huishoudens in de Europese Uni

od společnosti provádějící svoz a likvidaci domovního odpadu nebo v obchodě, kde iste produkt zakoupili

nents usagés, veuillez contacter votre mairie, votre service de traitement des déchets ménagers ou le magasi

icuation des équipements usagés par les utilisateurs dans les foyers privés au sein de l'Union européenne

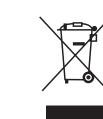

Este equipamento opera em caráter secundário, isto é, não tem direito a proteção contra interferência prejudicial. mesmo de estações do mesmo tipo, e não pode causar interferência a sistemas operando em caráter primário Обладнання відповідає вимогам Технічного регламенту щодо обмеження використання деяких небезпечних речовин в електричному та електронному обладнанні, затвердженого постановою Кабінету Міністрів України від 3 грудня 2008 № 1057

低功率電波輻射性電機管理辦法第十二條經型式認証合格之低功率射頻電機,非經許可,公 司、商號或使用者均不得擅自變更頻率、加大功率或變更原設計之特性及功能 一四條低功率射頻電機之使用不得影響飛航安全及干擾合法通信;經發現有干擾現象時, 應立即停用,並改善至無干擾時方得繼續使用。前項合法通信,指依電信法規定作業之無線 雷涌信。

低功率射頻電機須忍受合法通信或工業、科學及醫療用電波輻射性電機設備之干擾。 Türkiye Cumhuriyeti: EEE Yönetmeliğine Uygundur

Hävitettävien laitteiden käsittely kotitalouksissa Euroopan unionin alueella Tämä tuotteessa tai sen pakkauksessa oleva merkintä osoittaa, että tuotetta ei saa hävittää talousjätteiden mukana. Käyttäjän velvollisuus on huolehtia siitä, että hävitettävä laite toimitetaan sähkö- ja elektroniikkalaiteromun keräyspisteeseen. Hävitettävien laitteiden erillinen kerävs ja kierrätvs säästää luonnonvaroja. Näin toimimalla varmistetaan myös, että kierrätvi 

### πόρριψη άχρηστων συσκευών στην Ευρωπϊκή Ένώση

Απορρίψη αχρηστών αυσκευών στην ευρωπική ενώση ο παρόν σύμβολο στον εξοπλισμό ή στη συσκευασία του υποδετικνύεί ότι το προϊόν αυτό δεν πρέπει να πεταχτεί μαζί με άλλα ικιακά απορρίμματα. Αντίθετα, ευθύνη σας είναι να απορρίψετε τις άχρηστες συσκευές σε μια καθορισμένη μονάδα τυλλογής απορρίμμάτων για την ανακύκλωση άχρηστου ηλεκτρικού και ηλεκτρονικού εξοπλισμού. Η χωριστή συλλογή και ινακύκλωση των άχρηστων συσκευών θα συμβάλλει στη διατήρηση των φυσιών πόρων και τη διασφάλιση ότι θα ινακυκλωθούν με τρόπο ώστε να προστατεύεται η υγεία των ανθρώπων και το περιβάλλον. Για περισσότερες πληροφορίες χετικά με το πού μπορείτε να απορρίψετε τις άχρηστες συσκευές για ανακύκλωση, επικοινωνήστε με τις κατά τόπους μυλάνες παντές τη αντατάτημα από το σοιο ανασότατα το πορίδα όδιες αρχές ή το κατάστημα από το οποίο αγοράσατε το προϊόν

azokról a helvekről, ahol leadhatia úirahasznosításra a hulladékanvagokat, fordulion a helvi önkormányzathoz, a háztartás ulladék begyűtésével foglalkozó vállalathoz vagy a termék forgalmazójához

Lietotāju arbrīvošanās no nederīgām ierīcēm Eiropas Savienības privātajās mājsaimniecībās Šis simbols uz ierīces vai tās iepakojuma norāda, ka šo ierīci nedrīkst izmest kopā ar pārējiem mājsaimniecības atkritumiem. Jūs esat atbildīgs par atbrīvošanos no nederīgās ierīces, to nododot norādītajā savākšanas vietā, lai tiktu veikta nederīgā elektriskā un elektroniskā aprīkojuma otrreizējā pārstrāde. Speciāla nederīgās ierīces savākšana un otrreizējā pārstrāde palīdz taupīt dabas resursus un nodrošina tādu priezieta parstādi, kas sargā cilvēku veselību un apkārējo vidi. Lai iegūtu papildu informāciju par to, kur otrreizējai pārstrādei var nogādāt nederīgo ierīci, lūdzu, sazinieties ar vietējo pašvaldību, mājsaimniecības atkritumu savākšanas dienestu vai veikalu, kurā iegādājāties šo ierīci.

### ropas Sąjungos vartotojų ir privačių namų ūkių atliekamos įrangos išr

Šis simbolis ant produkto arba jo pakuotės nurodo, kad produktas negali būti išmestas kartu su kitomis namu ūkio atliekomis Jūš privalote išmesti savo atliekamą įranga atiduodami ją į atliekamos elektronikos ir elektros įrangos perdirbimo punktus. Jei atliekama įranga bus atskirai surenkama ir perdirbama, bus išsaugomi natūralūs ištekliai ir užtikrinama, kad įranga yra perdirbta žmogaus sveikatą ir gamtą tausojančiu būdu. Dėl informacijos apie tai, kur galite išmesti atliekamą perdirbti skirtą anag kreipkitės į atitnkamą vietos tarnybą, namų ūkio atliekų išvežimo tarnybą arba į parduotuvę, kurioje pirkote produckte

Utylizacja zużytego sprzętu przez użytkowników domowych w Unii Europejskiej Symbol ten umieszczony na produkcie lub opakowaniu oznacza, że tego produktu nie należy wyrzucać razem z innymi odpadami omowymi. Użytkownik jest odpowiedzialny za dostarczenie zużytego sprzętu od wysnaczonego punktu gromadzenia zużytych urządzeńsektrycznych i elektronicznych. Gromadzenie esobno i recykling tego typu odpadów przyczynia siędo ochrony zasobów naturalnych i jest bezpieczny dla zdrowia i środowiska naturalnego. Dalsze informacje na temat sposobu utylizacji zużytych urządzeńnozna uzyskać u odpowiednich władz lokalnych, w przedsiębiorstwie zajmującym sięusuwaniem odpadów lub w miekscu zakupu produktu

### Descarte de equipamentos por usuàrios em residências da União Européia

Descrita de equipamentos por osonos em restaencias da ondo corpera Este simbolo no produto ou na embalagem indica que o produto não pode ser descartado junto com o lixo doméstico. No entanto, é sua responsabilidade levar os equipamentos a serem descartados a um ponto de coleta designado para a reciclagem de equipamentos eletro-eletrônicos. A coleta separada e a reciclagem dos equipamentos no momento do escarte ajudam na conservação dos recursos naturais e garantea que os equipamentos serão eciclados de forma a roteger a saúde das pessoas e o meio ambiente. Para obter mais informações sobre onde descartar equipamentos para eciclagem, entre em contato com o escritório local de sua cidade, o serviço de limpeza pública de seu bairro ou a loja m que adquiriu o produto.

# stup používateľov v krajinách Európskej únie pri vyhadzovaní zariadenia v domácom používaní do odpadu

Tento symbol na produkte alebo na jeho obale znamená, že nesmie by vyhodený s iným komunálnym odpadom. Namiesto toh máte povinnos odovzda toto zariadenie na zbernom mieste, kde sa zabezpečuje recyklácia elektrických a elektronických male povrnicis obvortad ido zanadenie na zapradenia mieste, kao sa zabezpecuje recynacia elektrických o detektorických zariadení. Separovaný zber a recyklácia zariadenia určeného na odpad pomôže chráni prírodné zdroje a zabezpečí taký spôsob recyklácie, ktorý bude chráni ľudské zdravie a životné prostredie. Ďalšie informácie o separovanom zbere a recyklácii získate na miestnom obecnom úrade, vo firme zabezpečujúcej zber vášho komunálneho odpadu alebo v predajni, kde ste produkt kúpili

Ravanje z odpadno opremo v gospodinjstvih znotraj Evropske unije Ta znak na izdelku ali embalaži izdelka pomeni, da izdelka ne smete odlagati skupaj z drugimi gospodinjskimi odpadki. Odpadno opremo ste dolžni oddati na določenem zbirnem mestu za recikliranje odpadno električne in elektronske opreme. Z ločenim zbiranjem in recikliranjem odpadne opreme ob odlaganju boste pomagali ohraniti naravne vire in zagotovili, da bo odpadna oprema reciklirana tako, da se varuje zdravje ljudi in okolje. Več informacij o mestih, kjer lahko oddate odpadno opremo za recikliranje, lahko dobite na občini, v komunalnem podjetju ali trgovini, kjer ste izdelek kupili.

La operación de este equipo está sujeta a las siguientes dos condiciones: este equipo puede que no cause interferencia y
este equipo debe aceptar cualquier interferencia, Complies with IDA Standards incluyendo interferencia que pueda ser causada por la operación no deseada. DB100427

당해 무섭실비는 운용중 전파훈신 가능성이 있음 이 기기는 가정용(B급) 전자파직합기기도서 주로 가정에서 사용하는 것을 목적으로 하며, 모든 지역에서 사용할 수 있습니다.

Kassering av förbrukningsmaterial, för hem- och privatanvändare i EU Produkter eller produktförpackningar med den här symbolen för inte kasseras med vanligt hushållsavfall. I stället har du ansvar för att produkten lämnas till en behörig återvinningstatian för hantering av el- och elektronikprodukter. Genom att lämna kasserade produkter för återvinning hjälper du till med att bevara våra gemensamma naturresurser. Dessutom skyddas både människor och miljön när produkter återvinns på rätt sätt. Kommunala myndigheter, sophanteringsföretag eller butiken där varan köptes kan ge mer information om var du lämnar kasserade produkter för återvinning.

# 欧盟国家/地区用户在私人住宅中对废弃设备的处理

Supplier's Name: Supplier's Address: eclares, that the product roduct Name and Model Regulatory Model Number conforms to the following I

EMC: Class B EN 55022:2010 EN 55024:1998 +A1:200 EN 301 489-1 V1.8.1 EN 301 489-3 V1.4.1 FCC CFR 47 Part 15

## HP Standard 011 Gener

The product herewith compl the RoHS Directive 2011/65/

ICES-003: 2004

This device complies with pa (1) This device may not cau Le fonctionnement est soumi fonctionnement

### Additional Information:

- This product is assigned and test reports, this nu NOTE: This equipment h against harmful interfer
- cause harmful interfere radio or television recept --Reorient or relocate t
- -- Increase the separation
- --Connect the equipmen --Consult the dealer or a
- ) Caution Pursuant to 47
- interference and void the ) CAUTION: Risk of explosi

### ocal contact for regulato EMEA: Hewlett-Packar

This Class B digital apparatus complies with Canadian ICES-003

kauplusest, kust te seadme ostsite.

696656-001\_THEODORE\_v28.indd 2

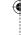

©Copyright 2012 Hewlett-Packard Development Company, L.P. www.hp.com Version 1.0

"品或包装上包括此标志表示此产品不得作为一般住宅垃圾来处理。而且您有责任将废弃之设备 送到指定的废弃电力电子设备回收点, 通过这种废弃设备的分类收集与回收, 有助于节约自然 资源, 有利于人类健康。有关废弃设备回收的详细信息,请与当地市政机关、家庭垃圾处理站 或购买此产品的商店联系,

### 歐盟國家地區用戶在一般住宅中對廢棄設備之處理

產品或包裝上印有此回收標誌是表示此產品不得作為一般垃圾來處理。 您有責任將廢棄之設備 送到指定之回收點, 透過廢棄設備的環保分類回收,有助於保護自然環境, 有益人類健康。 目關廢棄設備回收之詳細訊息,請與當地市政機關、環保垃圾處理站或購買此產品的商店聯繫

| DECLARATION OF CONFORMITY<br>according to ISO/IEC 17050-1 and EN 17050-1                                                                                                    |                                                                                                    |                                                                                                    |
|----------------------------------------------------------------------------------------------------|----------------------------------------------------------------------------------------------------|----------------------------------------------------------------------------------------------------|
| DoC #: MORFG6UL-R1                                                                                                    |                                                                                                    |                                                                                                    |
| Hewlett-Packard Company                                                                                                    |                                                                                                    |                                                                                                    |
| 11445 Comp                                                                                                    | aq Center Drive West, Houston, TX 77070, USA                                                                                                    |                                                                                                    |
| t<br>r: 1)                                                                                                    | HP Wireless Mouse x6000<br>MORFG6UL (Mouse) & DGRFEO (Dongle)<br>All                                                                                                    |                                                                                                    |
| Product Specifications and Regulations:                                                                                                    |                                                                                                    |                                                                                                    |
|                                                                                                    |                                                                                                    |                                                                                                    |
| 001 +A2:2003                                                                                                    | EN 300 440-1 V1.6.1                                                                                                    | afety:<br>EN 60950-1:2006 +A11:2009 +A1:2010 +A12:2011<br>UL60950-1, 2nd Edition<br>CAN/CSA-C22.2 No. 60950-1-07 2nd Edition<br>EN62479:2010 |
| eral Specification for the Environment, Revision 0, 01-Aug-2011<br>plies with the requirements of the Low Voltage Directive 2006/95/EC, the EMC Directive 2004/108/EC, the R&TTE Directive 1999/5/EC,<br>5/EU and carries the C¢ marking accordingly.                                                                                                    |                                                                                                    |                                                                                                    |
| part 15 of the FCC Rules. Operation is subject to the following two conditions:<br>use harmful interference, and (2) this device must accept any interference received, including interference that may cause undesired operation.<br>mis aux deux conditions suivantes : (1) cet appareil ne doit pas causer d'interférence, et (2) il doit accepter toute interférence reçue, y compris celles qui peuvent nuire à son bon |                                                                                                    |                                                                                                    |
| umber should<br>has been teste<br>rence in a resi<br>ence to radio o<br>ption, which c<br>the receiving a<br>ion between t<br>int into an out<br>an experience<br>IZCFR15.21 of<br>he FCC authori                                                                                                    | not be confused with the marketing name or the product numbers.<br>ed and found to comply with the limits for a Class B digital device, pursuant to P<br>idential installation. This equipment generates, uses, and can radiate radio free<br>communications. However, there is no guarantee that interference will not occu<br>can be determined by turning the equipment off and on, the user is encouraged<br>antenna<br>the equipment and the receiver<br>tlet that is on a circuit different from that to which the receiver is connected.<br>ed radio/TV technician for help.<br>f the FCC Rules any changes or modifications to this equipment not expressly ap<br>ization to operate this equipment. | proved by the Hewlett-Packard Company may cause harmful                                                                                      |
| sion if battery                                                                                                    | is replaced by an incorrect type. Dispose of used batteries according to the inst                                                                                                    | ructions. For use only with UL Listed I.T.E. computer.                                                                                       |
|                                                                                                    | y:<br>J-TRE, Herrenberger Strasse 140, 71034 Boeblingen, Germany<br>Jover St. Palo Alto 94304 II S. A. 650-857-1501, www.bp.eu/certificates                                                                                                    |                                                                                                    |

U.S.: Hewlett-Packard, 3000 Hanover St., Palo Alto 94304, U.S.A. 650-857-1501 www.hp.eu/certificates

Cet appereil numérique de la classe B est conforme à la norme NMB-003 du Canada

6/27/2012 1:00:20 PM